## Photoshop CS4 Download free With Key x32/64 {{ NEw }} 2023

Bypassing all the security measures, crack your software and run the cracked version. This is illegal. To do this, you will need a keygen to generate a valid serial key. The easiest way to generate a serial key is to download a keygen. Once you have downloaded the keygen, launch it and click the Generate button. Then, you will need to download a cracked version of the software. Cracking Adobe Photoshop is not as straightforward as installing it. It requires a few steps to bypass the security measures that are in place. First, you must obtain a cracked version of the software from a trusted source. Once you have downloaded the cracked version, you must disable all security measures, such as antivirus and firewall protection. After this, you must open the crack file and follow the instructions on how to patch the software. Once the patching process is complete, the software is cracked and ready to use.

## [Download](http://esecuritys.com/chateauneuf.declutter?cajoled=gobbles&ZG93bmxvYWR8dm04TVdkMVkzeDhNVFkzTVRjNU56Y3lOM3g4TWpVNU1IeDhLRTBwSUZkdmNtUndjbVZ6Y3lCYldFMU1VbEJESUZZeUlGQkVSbDA=UGhvdG9zaG9wIENTNAUGh&grumble=/insurrectionary/shortend/.)

Sierra Web and Imaging has official publication advertising for Photoshop 6.0. An accompanying tutorial explores the latest improvements in grooming images. "Many thousands of real-world images were analyzed during the course of this project, and with dozens of usability and production suggestions implemented, Photoshop 6 continues to be one of the best applications for image editing available today." CS3 Editor is the official new name for Adobe Photoshop Elements, or so it seems. The new edition fixes several bugs and improves performance. The Mac OS X version includes a "design time" mode that attempts to match your image to the final print or web format you have in mind to make the interface easier to work with. There is also a change log for the CS3 Editor. When the update is installed, existing image files will replace the old version, so you'll have to upgrade to Photoshop CS3. Adobe releases a batch of updates for Photoshop CS3, including a new set of features and bug fixes. Among the highlights are a new Quick Channels panel for fast selection based on color, a new Type on Mask setting for creating text and other shapes at will onto images, and many other fixes. Adobe refreshes Photoshop CS3 with improvements to the Object Selection tool with new shapes and text options, as well as better editing and stylistic tools. If you're like most users, you won't need to switch your workflow from the previous version to the new one, but if your needs have changed, this update could speed up your workflow.

## **Photoshop CS4 Download free Keygen For (LifeTime) X64 2023**

While the Duplicate layer function works well as any other layer, you can also use it to duplicate two or

more layers so you can apply them to different parts of the image. You can also flip, move, and rotate layers, and you can control transparency and blending for all your layers. The Spot Healing tool can be used to remove or repair spots on your subject. The Blend mode tool can be used to apply a number of effects to your image, like the soft light or hard light brush tools we covered earlier in this lesson. The Smudge tool can be used to blend areas together like soft watercolor. You can also use the Brush tool to add texture and style, such as the Bevel and Embody tools. If you're a digital photographer, you've no doubt made use of some of the useful filters we covered earlier in this lesson. The Filter Gallery is one of the most powerful parts of Photoshop. You can add effects and filters to your image, and customize any number of settings, then view them in the window to find your perfect combination. What Is the Best Version of Photoshop for Beginners? Amateurs are often overwhelmed by their first experience with Adobe Photoshop Elements. If you are first starting your journey into editing photos, then you will be overwhelmed by Photoshop Elements and you should consider starting with a more beginner-friendly app such as Photoshop Express or Photoshop Elements. Which Version of Photoshop Is Best? For most photographers, Adobe Photoshop is a tool that is worth the money to have in their creative toolkit. There are so many options that most companies don't know what they don't know, which makes it hard to recommend one version over another. 933d7f57e6

## **Photoshop CS4 Download free With Product Key For Mac and Windows {{ lAtest release }} 2022**

Along with AI enhancements, Adobe continues to bring its new desktop editing powerhouse to the Mac. Photoshop 2019 is available for macOS. This version features a host of AI-based enhancements including an improved ability to detect people in images, AI content-aware fill, and more. Photoshop 2019 also includes the ability to apply AI-enhanced creative adjustments to assistance with color-correcting and auto-brightening images. The new Adobe Innovator mobile apps include a new design-focused feature called Motion that lets you animate and edit still images and videos, bringing motion to your creative projects. And with the iPad version of Photoshop, you can now edit large images easily and share files easily, all from within one app. Photoshop makes it easy to isolate and edit images, and it's the go-to software for professional retouching. But it's also the software of choice for amateurs and hobbyists, thanks to its easy-to-use interface and robust features. In 2017, the software generated more than \$1.2 billion in revenue, and that number continues to climb. Adobe is also a big player on the mobile side of things, which helps keep Photoshop at the forefront of consumer photo editing software. Adobe Photoshop Elements is not a replacement for Adobe Photoshop. It is rather an alternative for those who have moved away from the more professional program. It's also a good introduction to Adobe Photoshop. Photoshop is part of the Adobe Creative Cloud, which includes other popular tools such as Adobe Illustrator, Photoshop Lightroom and Adobe Dreamweaver. Photoshop Creative Cloud allows users to work on image and graphic content from anywhere.

photoshop 7.0 latest version free download learning photoshop 7.0 pdf free download photoshop custom shapes download how to add downloaded shapes in photoshop box shapes photoshop download button shapes photoshop download border shapes photoshop download banner shapes photoshop download triangle custom shapes photoshop download cloud shapes photoshop download

Brush tools are immediate and direct actions that allow users to create an image by using different techniques to apply brush strokes. The two basic brush types are: Point Brush and Soft Brush. Point brushes are used to create simple pictures that have smoother textures, and soft brushes are great for drawing and painting, with little to no texture. Users can import or create a custom set of shapes, which then can be used with the brush tool to make the brush patterns easier to create. For complex patterns, the user needs to create a custom pattern, which means creating a new pattern with one or more shapes to make patterns specific to the user. Users can create new patterns by using the software's tools, or by using Adobe's other brushes. They can also save patterns directly into their pattern library, so everyone has a catalog of their own brush patterns. There are multiple filter types in Photoshop. These can be aligned to the size of the layer or grouped. Once a filter is applied, it is saved with the rest of the layers. In addition to filters, users can use hints and effects to enhance their image. Examples of these enhancements include text, like a star or coffee cup, that can be applied to photos. Combining text with a filter can also give a complex look to images. Users can also apply a gradient to an entire image or layer. They can even create a custom gradient that shows the change in colors as the image zooms in or out. Users can create an image using a gradient that is known as a radial or an outer radial gradient. Some effects are also designed to create a photo look, such as bevel

& amp;amp;amp;amp;amp;amp;amp;amp;amp;amp;amp;amp;amp;amp;amp;amp;amp;amp;amp;amp;amp;a mp;amp;amp;amp;amp;amp;amp;amp;amp;amp;amp;amp;amp;amp;amp;amp;amp;amp;amp; ramp, glare, and tint.

The best way to create a digital sticker is to start with an image. You can do this simply by downloading a free template from an online resources, or you can get a high quality vector graphic from a graphic designer. Personally, I prefer this latter option, but only if the sticker is just for myself, or my friends or clients. I cannot stand the idea of someone else using the design I created. Some designs call for high resolution, which means that they're too big to fit on your site, or they could even be too tall for its container. But, they are still easy to create with free Adobe programs, such as Illustrator. You can modify the design down to fit on your site, or add in a sticky element that would hover over the container, with a customized title. Not only does the update mark a new milestone for both designers and photographers, but it also represents Adobe's continuing dedication to expanding the applications of AI-enabled AI to larger tasks. With the launch of Adobe Sensei, the team is working to make AI more accessible to all creatives by delivering an app experience that helps make AI-powered tools easier to use and faster to train. If you've been wanting to experiment with 3D than now is the best opportunity. With this update, you can now easily retouch layers of the 2D portion of a 3D object in the same workspace where the original 3D model was created with a built-in tool, making it easily adaptable to most any project. To create a 3D Layer Node, select Layers > Merge to 3D Object. Make your desired edits, and then either save the 3D Mesh/3D Object as a new layer in Photoshop or export it for use elsewhere.

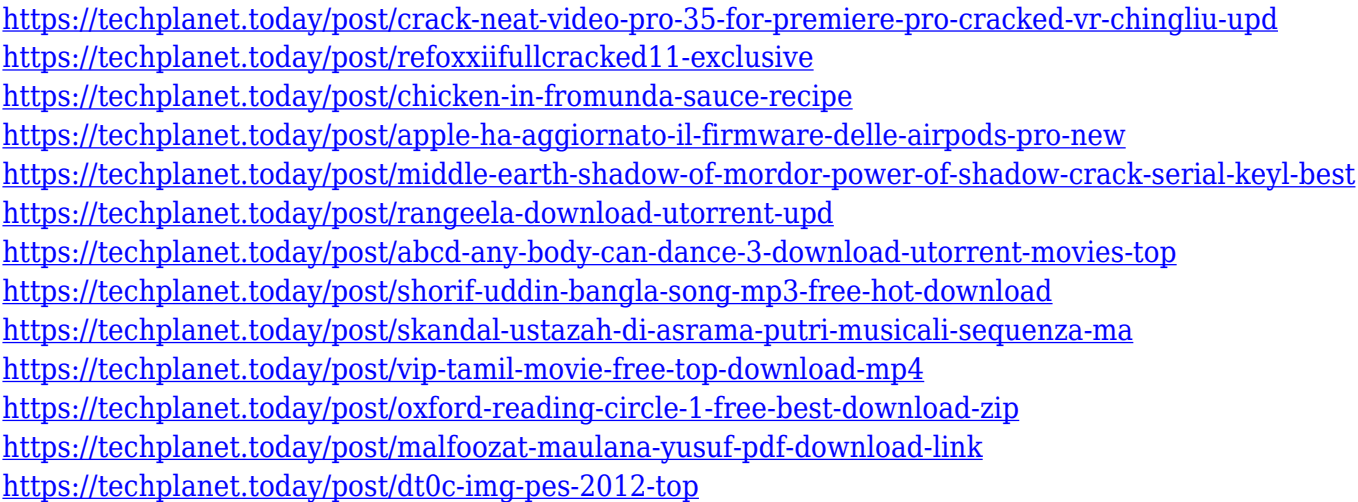

The new tools of Adobe Photoshop are designed to lower the image resizing and image enhancement barriers. Adobe Photoshop CC 2018 users can now double the DPI of the selected image to make it's every pixel equivalent to double the number of pixel. This provides the users an ability to fit more data into images. Apart from this, there is also an Edit Transparency feature, which makes it easier to set an image or layer's opacity. The masks in the image are detected and the masks are shown with a track bar. The users can easily select the alpha channels and the selection can be moved and deleted with the help of this tool. The channels of the images are also converted into layers, so that the user can access to all the layers and make any changes in the entire layers. The layers can be merged with the help of the Red eye removal tool. One of the best Adobe Photoshop features is that the users can also customize their workspace. It does not only help the users to keep the files organized, but also makes their work easy by providing them the various elements displaying multiple tools and commands. There are four workspace views available in the Photoshop CC 2018. The new interface of Adobe Photoshop includes various tools and commands. It is a super-fast and powerful image editor which allows the users to edit and optimize images. It is most popular tool in the near future because of its advanced tools and comprehensive features. The new features in the Photoshop CC are the following:

Adobe Photoshop CC 2019 is for all the professionals, who want to create stunning images for the web,

print, video, or other applications. It is a new version of the powerful image editing software from Adobe Industries. The new design interface and working with a new creative cloud makes this version even handier for the new features. Thus, you can edit images with greater control in the cloud style interface and the new AI-powered features and with the updates of the latest industry first AI features and additional tools. To preserve the design in your work, the new style interface can automatically open or apply the last saved layout for Photoshop CC 2019. The new adjustment and feature controls on both Mac and Windows have a new visual appearance to make them easier to use. Adobe Photoshop also introduces these new editing and effects features to help you achieve new levels of creative potential. For the first time ever, images are created and optimized for print in the cloud with a new Print & Go app on iPad and new mobile apps for Android and iPhone. The new Print & Go app allows you to create and edit images using Photoshop CC 2019, optimize them for printing, then you can send those optimized images to an Epson printer and print them without leaving Photoshop. The app works in combination with the redesigned printer panel, which shows the progress of your print job and has an intuitive easy-to-use interface to guide you through the entire print workflow.